## SAP ABAP table UDM S\_PR\_INTERVAL {Interval}

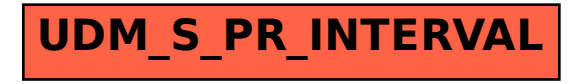